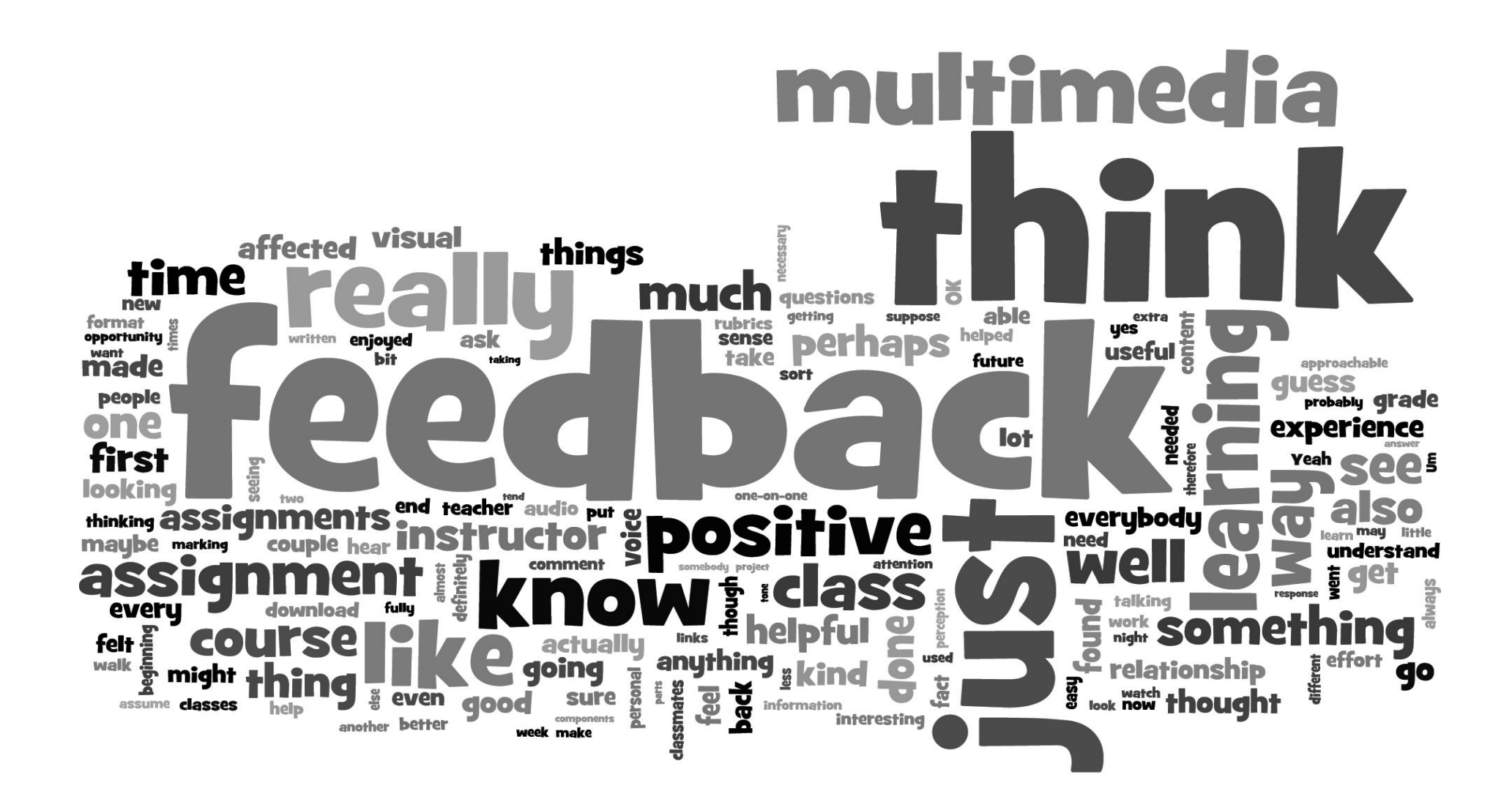

# Using Multimedia Feedback to Enhance Learning

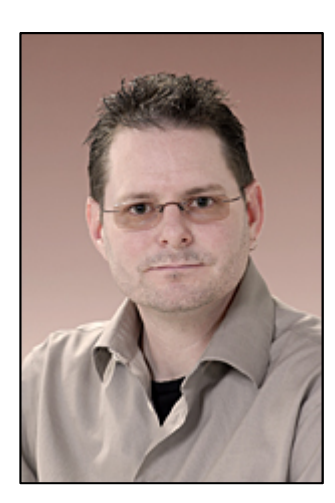

#### **Brian E. Gould, BEd, MA**

Instructional Technologist Centre for Teaching and Learning Mohawk College of Applied Arts & Technology Hamilton, Ontario, Canada. brian.gould@mohawkcollege.ca

## Research Goals & Background

• Gain <sup>a</sup> better understanding of learner experiences, attitudes, and perceptions of receiving assessment feedback in digital multimedia format

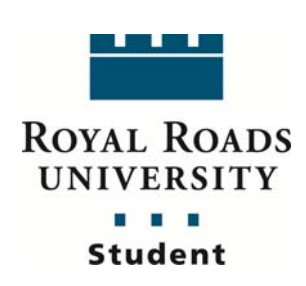

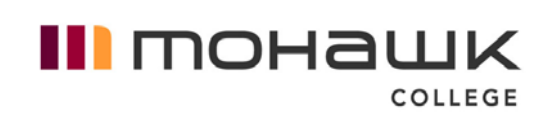

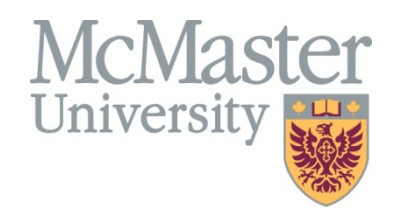

Graduate research

## **What is good feedback?**

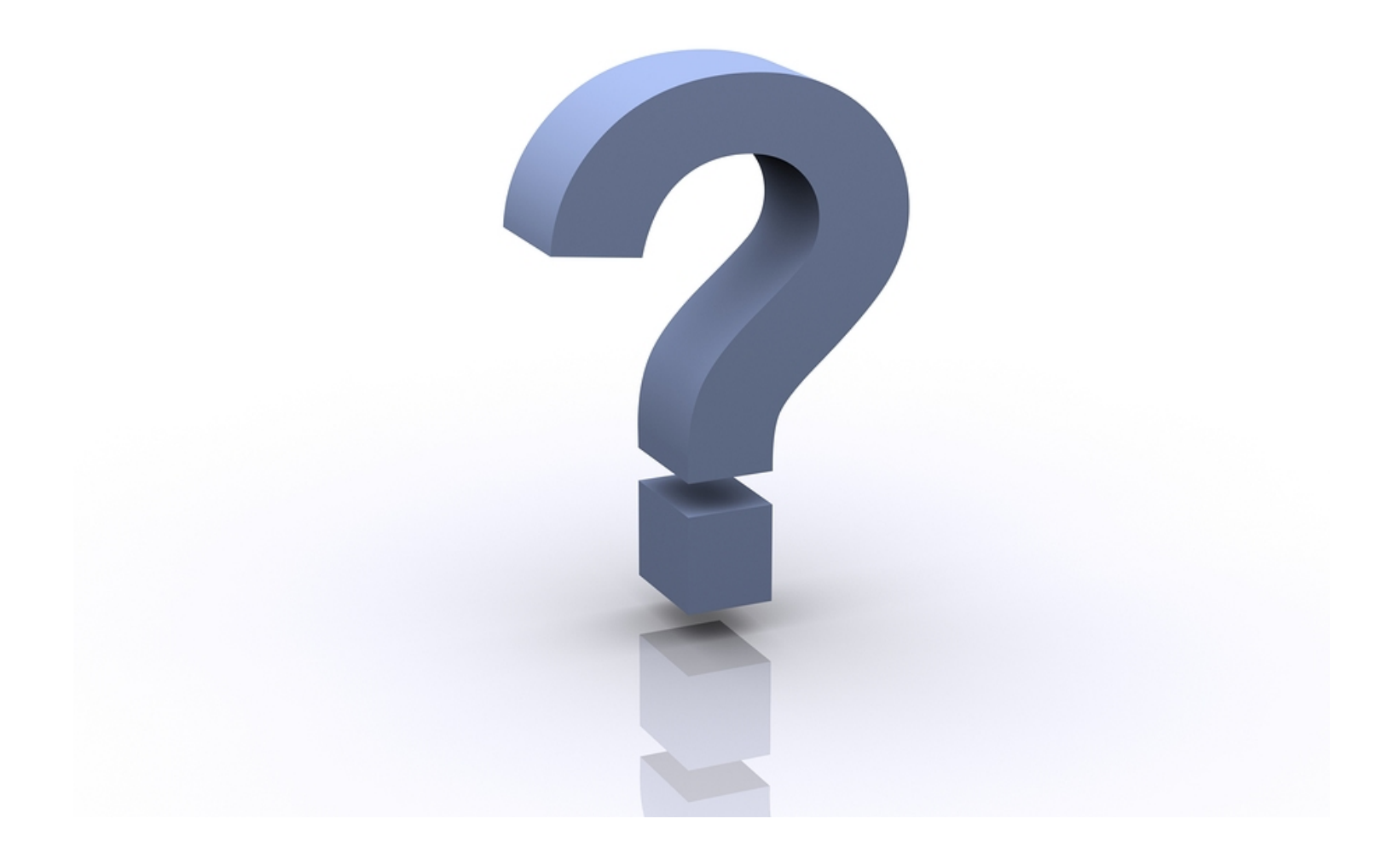

# **8 Principles of Effective Feedback**

- 1. Provide positive comments in addition to corrections.
- 2. Focus feedback on course, program, or discipline specific outcomes and competencies.
- 3. Identify patterns of weakness, errors, or strengths rather than focusing on every error.
- 4. Provide feedback in <sup>a</sup> timely manner.
- 5. Personalize the feedback.
- 6. Ensure feedback is legible and/or audible.
- 7. Do not focus on the mark.
- 8. Two‐stage or multi‐stage feedback works better than one‐stage feedback

## **Context**

- McMaster University
	- –Hamilton, Ontario, Canada
- Centre for Continuing Education
- Web Design & Development Program
- Building <sup>a</sup> Web Site Course
	- –Pre‐requisite to all other course in the program
	- Lab environment
	- 10 to 21 students

#### Research Participants

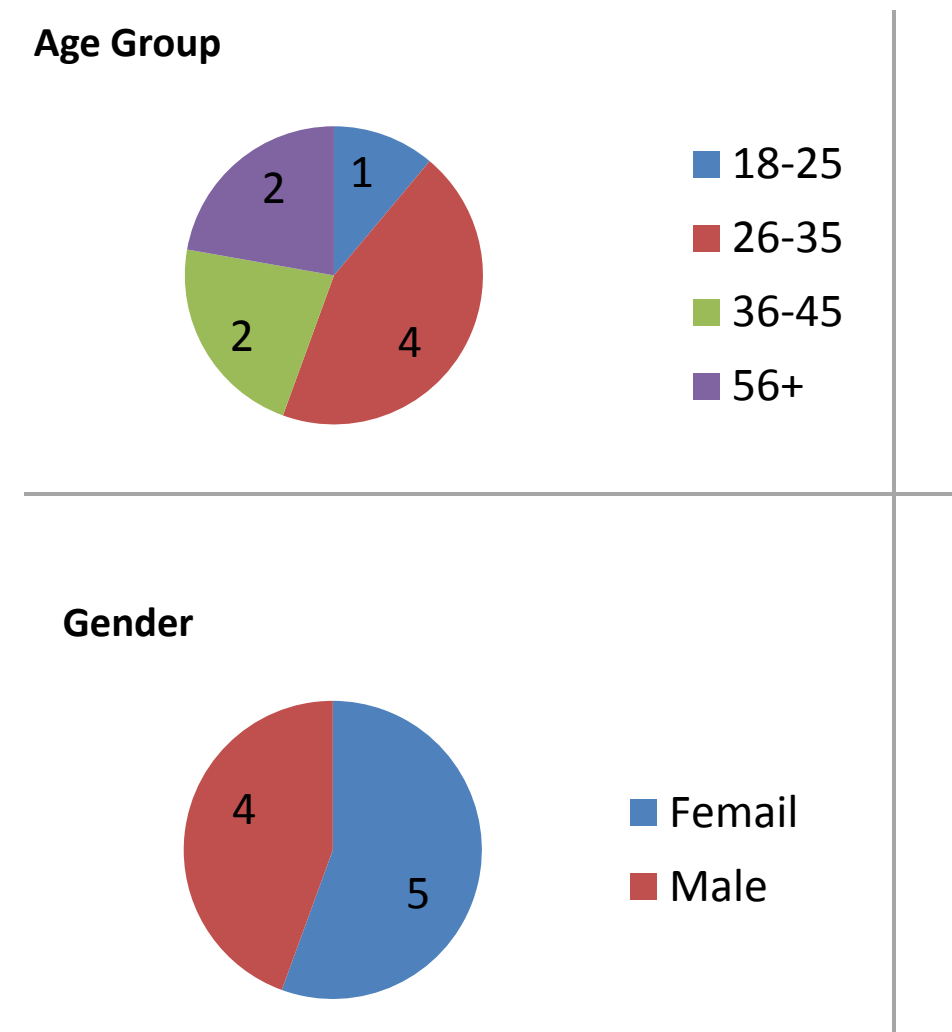

**Experience taking online or blended courses**

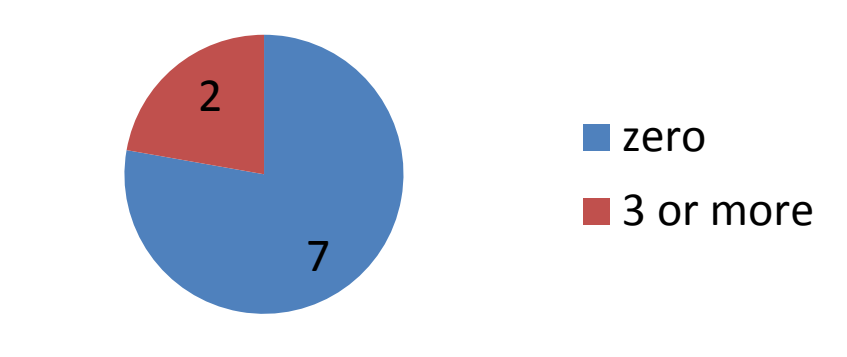

**Experience receiving feedback in audio or multimedia format**

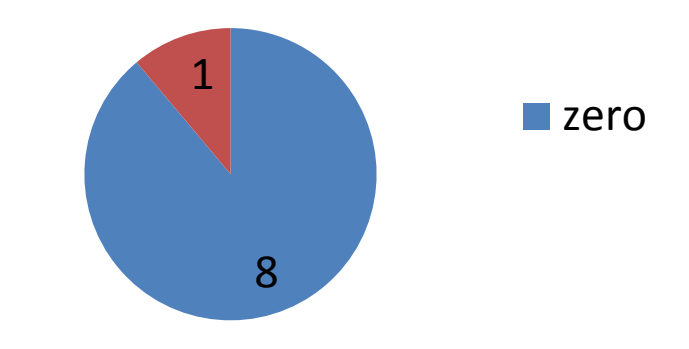

## Feedback Process ‐ Overview

1. Collect assignments asynchronously online

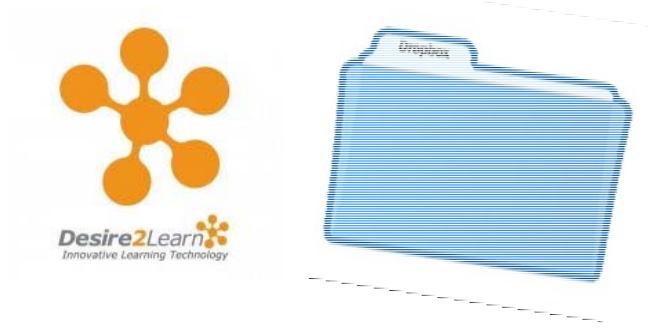

Average

poor

2. Record feedback

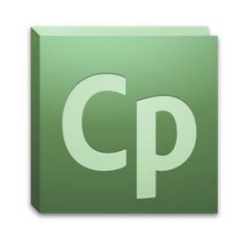

3. Distribute feedback andgrades to learners asynchronously online

#### Dropbox Folder View

#### Replace String adds student name for you.

#### **Assignment 1 Feedback**

Very good job {FirstName}.

Click the link below for specific feedback on your work.

**Get Feedback Now!** 

Note: The feedback provided was captured in multimedia

format that includes screen-

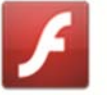

capture and audio voice-over. To view and listen to the feedback you will need computer speakers (or headphones), and Adobe Flash Player installed on your computer.

"Get Feedback Now" buttonOpens multimedia feedback

## Multimedia Feedback

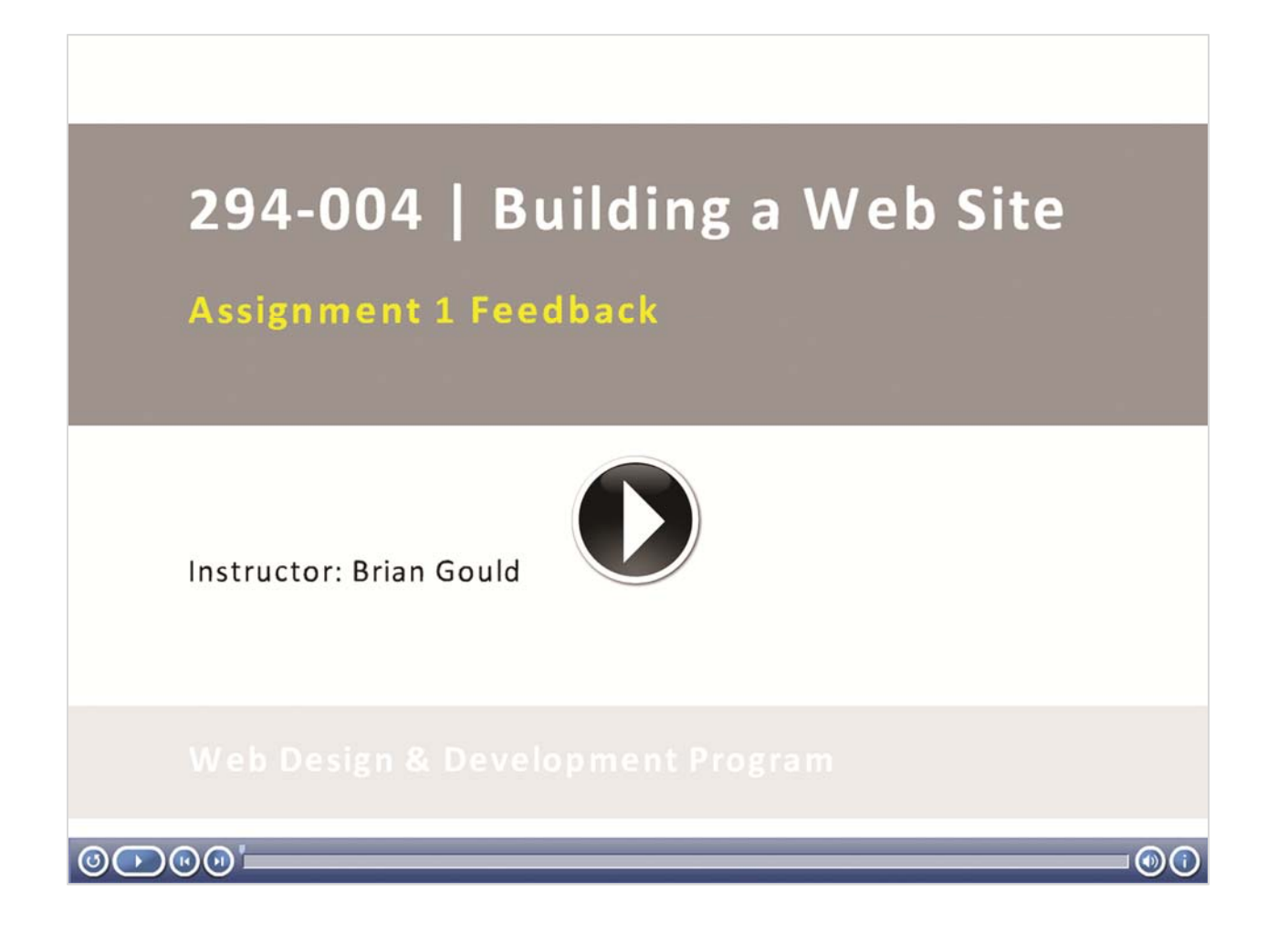

## Data Collection & Analysis

- Pre‐ and Post‐Course Surveys
- Post course interviews
- Mann Whitney U Test
- Conceptual Ordering Framework (Owen, 1984)

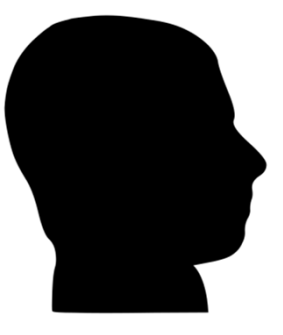

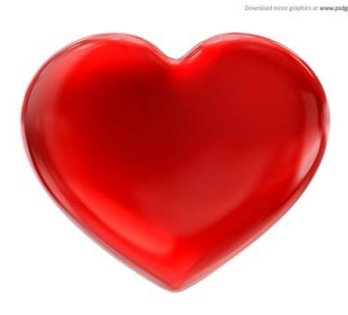

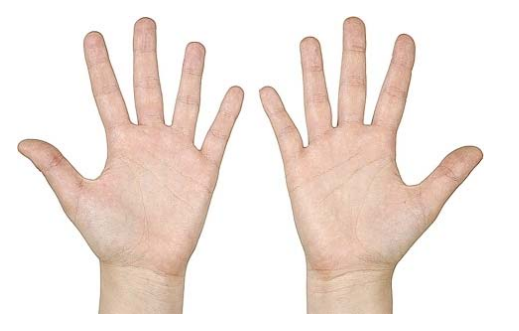

Cognitive **Affective** Affective Psychomotor

## Assessment *for* Learning

*"Being graded this way allowed me to see exactly where I made my mistakes and fix them"*

*"The feedback helped me go back and fix the mistakes I made"*

## Just In Time Teaching (JiTT)

• Specific and individualized demonstrations based on the immediate needs of learners (Marrs and Novak, 2004)

*"I thought it was awesome, because on my first assignment I had done <sup>a</sup> couple of things that were a little bit complicatedly wrong and it was just so immediately clear to me what exactly I need to do to fix the problem."*

## Cognitive Apprenticeship

• "learning is understood as <sup>a</sup> blend of product and process" (Pratt and Associates, 1998, p. 86).

*"it's possible to see what you were thinking when you were marking"*

*"I think it definitely got your point across and helped me understand what I did wrong in my assignments and helped me think about ways in which I could improve."*

#### Student‐Faculty Interactions

• "Frequent student ‐ faculty contact in and out of classes is the most important factor in student motivation and involvement" (Chickering & Gamson, 1987, p. 3).

*"it's almost like another way of getting to know you so that as the course progressed and I felt more comfortable approaching you with questions"*

*"it felt like you were talking to me personally and so when I saw you in class it felt like OK you understand what my project is and I can really talk to you"*

#### Motivation

• Mayer's (2003 & 2008) Personalization Principle of multimedia learning posits that conversation style within text and narration promotes learner engagement and motivation.

*"it encourages you to try more and you end up taking more out of the course when you know that your instructor is giving more into the course."*

*"it really helped me feel motivated that you really cared about my learning so the effort that I put in was more important because I wanted to show you that I was also willing to put in the effort to the course material."*

## Final Thoughts

"Feedback affects student learning more than any other variable, including the teaching" (TESTA, n.d., para. 9).

"Providing feedback on assignments is one of the most time-consuming things tutors do" (Gibbs, n.d., p. 1).

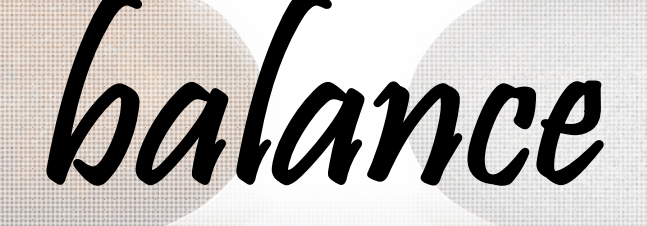

## References

- Chickering, A. W., & Gamson, Z. (2001). Implementing the seven principles of good practice in undergraduate education: Technology as lever. *Accounting Education News,* (0882956), 9‐10. Retrieved from http://www.proquest.com/
- Gibbs, G. (n.d.). Making feedback on assignments effective: Principles and guidance for tutors. *University of Winchester Feedback Booklets*. Retrieved fromhttp://www.testa.ac.uk/resources/best‐practice‐guides/18‐ feedback‐guide‐for‐lecturers/download
- Marrs, K. A. & Novak, G. (2004). Just‐in‐time teaching in biology: Creating an active learner classroom using the internet. *Cell Biology Education, 3*(1), 49‐61. doi: 10.1187/cbe.03‐11‐0022
- Mayer, R. E. (2003). Elements of <sup>a</sup> science of <sup>e</sup>‐learning. *Journal of Educational Computing Research 29*(3), 297‐313. doi:10.2190/YJLG‐09F9‐XKAX‐753D

## References

- Mayer, R. E. (2008). Research‐based principles for learning with animation. In R. Lowe & W. Schnotz (Eds.), *Learning with animations: Research and implications for design,* (pp. 30‐48) New York: Cambridge University Press [GoogleBooks version]. Retrieved fromhttp://books.google.ca/books?id=6k8\_vKcX8BwC
- Owen, W. F. (1984). Interpretive themes in relational communication. *Quarterly Journal of Speech, 70*(3), 274‐ 287. doi:10.1080/00335638409383697
- Pratt, D. and Associates (1998). *Five perspectives on teaching and adult and higher education.* Malabar, FL: Krieger Publishing Company.
- TESTA (n.d.). *Assessment principles and assessment tactics*. Retrieved from http://www.testa.ac.uk/resources/best‐practice‐ guides/20‐principles‐of‐assessment/download

# Using Multimedia Feedback to Enhance Learning

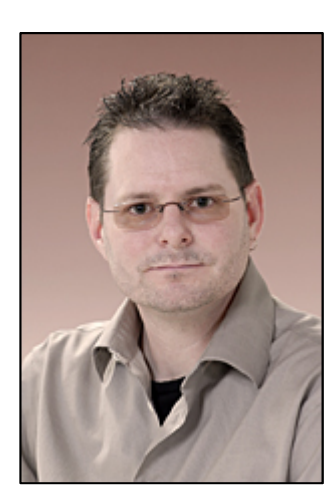

#### **Brian E. Gould, BEd, MA**

Instructional Technologist Centre for Teaching and Learning Mohawk College of Applied Arts & Technology Hamilton, Ontario, Canada. brian.gould@mohawkcollege.ca